# <span id="page-0-0"></span>**Algorithmique avancée**

#### Tables de hachage

Frédéric Guyomarch

Université de Lille1 IUT-A de Lille

2017/2018 - Semestre 3

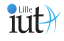

# Introduction

Table de hachage

Une table de hachage correspond à un ensemble de valeurs identifiées par des clés et spécifie plusieurs opérations :

- recherche(K key) : retourne l'élément de clé key
- insert(K key, V val) : (écrit par-dessus si key existe)
- supprime(K key)

C'est une implémentation d'un type de données abstrait Dictionnaire (associations clé et valeurs).

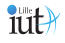

# Introduction

Table de hachage en résumé

- Une structure de type dictionnaire
- Contenant des couples (clé,valeur)
- La clé identifie la valeur
- Pas de notion notion d'ordre
- Pas de doublon
- Basée sur les tableaux

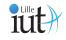

# Introduction

Table de hachage en résumé

- Une structure de type dictionnaire
- Contenant des couples (clé,valeur)
- La clé identifie la valeur
- Pas de notion notion d'ordre
- Pas de doublon
- Basée sur les tableaux

©**Insertion et recherche en temps quasi constant !**

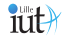

# **Motivations**

- Un dictionnaire
- Base de données
- Historiquement pour les compilateurs (table des symboles)
- Vérification de mots de passe
- Maintenir une liste noire d'adresses ip

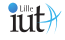

# Application

Déduplication

Entrée : Un flux d'objets

But : Enlever les doublons (ne garder que des objets uniques) Exemple : Repérer des visiteurs uniques sur une site web

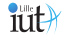

# Application

Problème de 2-Sum

Entrée : Un tableau d'entiers non trié T, une valeur cible z. But : Déterminer s'il existe deux entiers  $x$  et  $y$  dans  $T$  tel que  $x + y = z$ .

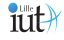

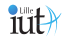

**[Algorithmique avancée](#page-0-0)** Frédéric Guyomarch

**Des couples (clé,valeur) stockés dans un tableau**

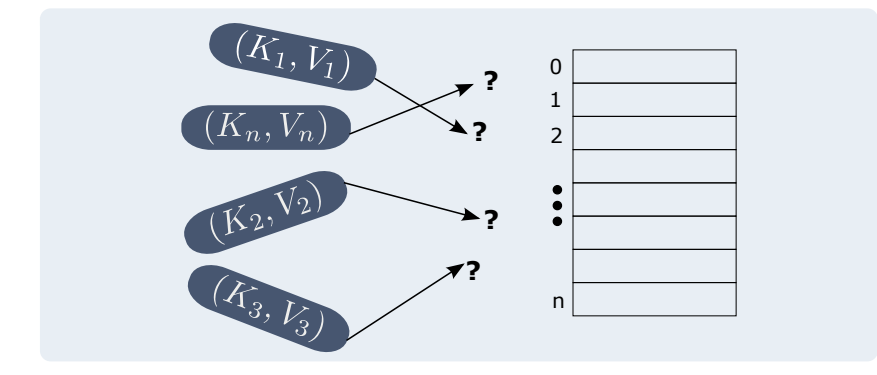

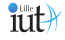

**Des couples (clé,valeur) stockés dans un tableau**

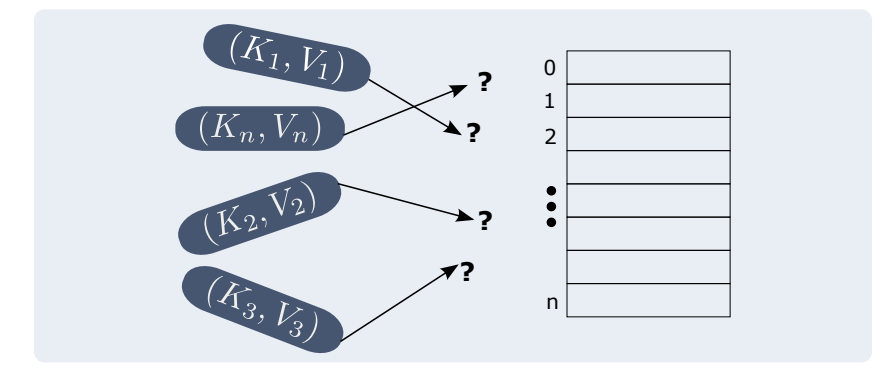

 $\Rightarrow$  une association clé du couple/indice du tableau.

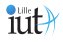

#### Problématique

Comment ranger les éléments dans le tableau de manière à avoir une recherche en accès direct ?

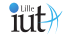

#### Problématique

Comment ranger les éléments dans le tableau de manière à avoir une recherche en accès direct ?

• Facile a priori si ma clé est un indice (idem tableau)

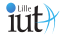

Exemple : Un registre d'employés

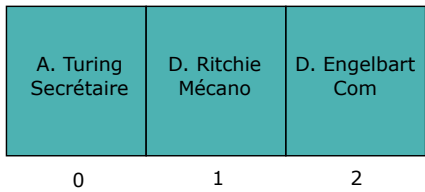

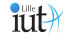

#### Exemple : Un registre d'employés

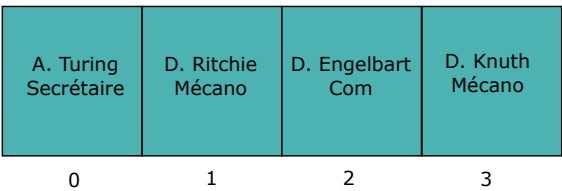

A chaque embauche, on incrémente la clé.

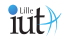

Exemple : Un registre d'employés

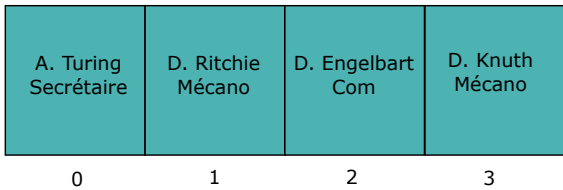

A chaque embauche, on incrémente la clé.

- La clé correspond à l'indice
- Les clés sont en séquences

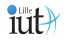

Exemple : Un registre d'employés

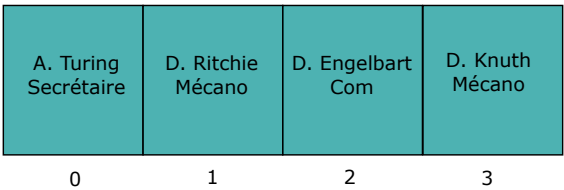

A chaque embauche, on incrémente la clé.

- La clé correspond à l'indice
- Les clés sont en séquences
- ⇒ Situation idéale

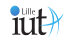

# <span id="page-16-0"></span>Adressage direct

Formellement, dans le cas général où les clés ne sont pas nécessairement en séquence...

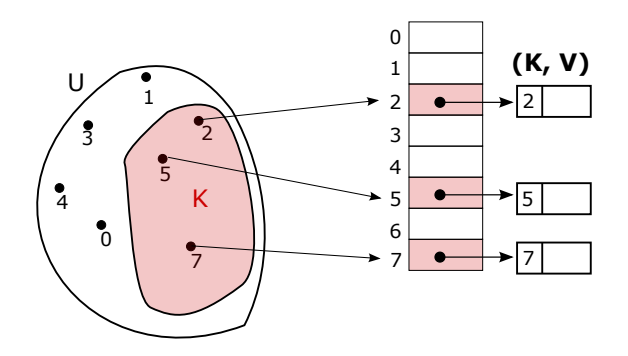

- $\blacksquare$  L'univers des clés possibles est  $U$
- K est l'ensemble des clés présentes ( $K \subset U$ )

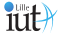

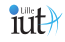

<span id="page-17-0"></span>**[Algorithmique avancée](#page-0-0)** Frédéric Guyomarch

<span id="page-18-0"></span>Si mon univers est très grand...

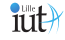

**[Algorithmique avancée](#page-0-0) Frédéric Guyomarch, aux des frédérics Cuyomarch, aux des frédéric Guyomarch,** 

<span id="page-19-0"></span>Si mon univers est très grand...

...par rapport au nombre de clés potentielles

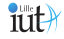

<span id="page-20-0"></span>Si mon univers est très grand...

...par rapport au nombre de clés potentielles

#### **Gaspillage de mémoire énorme !**

Exemple : Si j'ai des clés bornées entre 0 et 10000 mais a priori jamais plus de 50 valeurs dans ma table : 9950 cases vides.

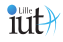

#### <span id="page-21-0"></span>Et si ma clé est une chaîne de caractères ? ou un objet ?

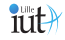

**[Algorithmique avancée](#page-0-0)** Frédéric Guyomarch

<span id="page-22-0"></span>Et si ma clé est une chaîne de caractères ? ou un objet ? Solution : utilisation d'une fonction de hachage

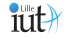

**[Algorithmique avancée](#page-0-0)** Frédéric Guyomarch

#### <span id="page-23-0"></span>Définition

Une fonction de hachage est une fonction qui transforme une donnée (la clé) en un entier (l'indice dans le tableau).

Formellement :  $h(k) = i$ 

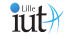

#### <span id="page-24-0"></span>Définition

Une fonction de hachage est une fonction qui transforme une donnée (la clé) en un entier (l'indice dans le tableau).

Formellement :  $h(k) = i$ 

Elle établit une correspondance entre un couple(clé,valeur) et un indice du tableau. Le couple se trouvera à  $T[i]$ .

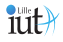

#### <span id="page-25-0"></span>**Des couples (clé,valeur) stockés dans un tableau**

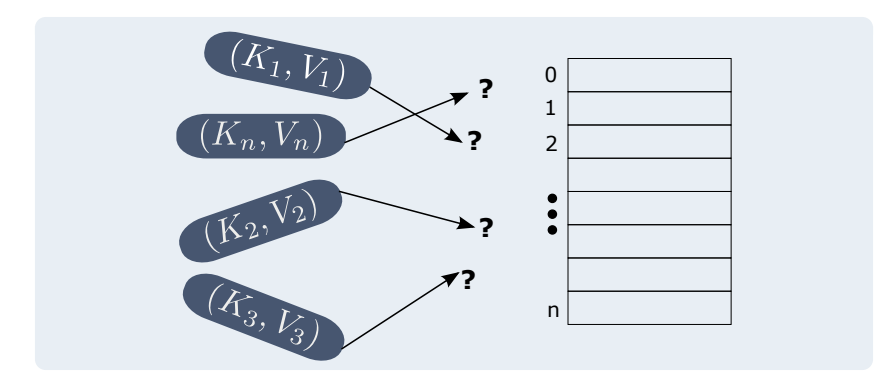

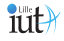

**[Algorithmique avancée](#page-0-0)** Frédéric Guyomarch

<span id="page-26-0"></span>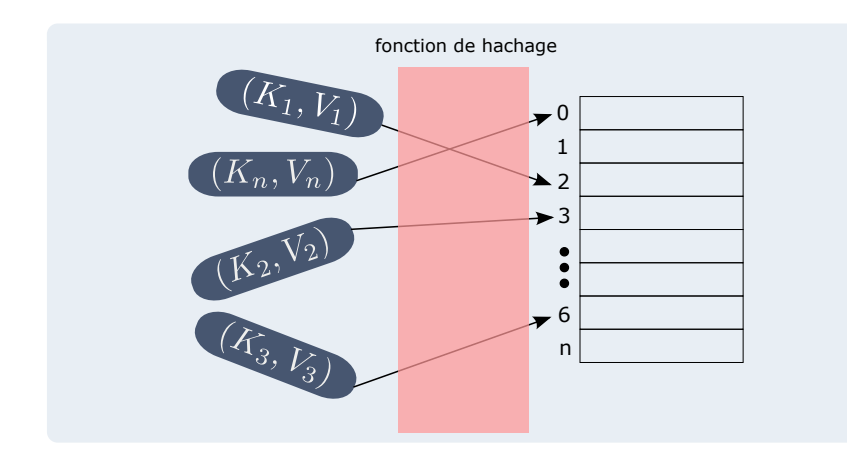

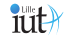

<span id="page-27-0"></span>Choix d'une bonne fonction de hachage :

- Elle doit être cohérente : la même clé produit la même valeur de hachage
- Elle doit être calculée efficacement
- Elle doit distribuer uniformément les clés

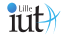

#### <span id="page-28-0"></span>Adressage direct avec fonction de hachage

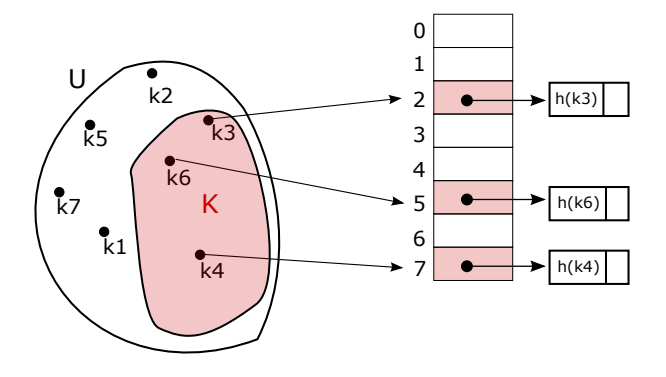

$$
Avec \, h(k3) = 2, \, h(k4) = 7 \, \text{et} \, h(k6) = 5.
$$

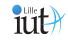

<span id="page-29-0"></span>Dictionnaire anglais-français

Convertir un mot anglais (la clé) en indice :

• Utiliser la table ascii ?

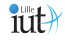

<span id="page-30-0"></span>Dictionnaire anglais-français

Convertir un mot anglais (la clé) en indice :

• Utiliser la table ascii ? **NON !**

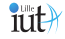

<span id="page-31-0"></span>Dictionnaire anglais-français

- Utiliser la table ascii ? **NON !**
- Coder une lettre par un nombre entre 0 et 27 ?

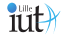

<span id="page-32-0"></span>Dictionnaire anglais-français

- Utiliser la table ascii ? **NON !**
- Coder une lettre par un nombre entre 0 et 27 ? **NON !**

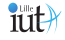

<span id="page-33-0"></span>Dictionnaire anglais-français

- Utiliser la table ascii ? **NON !**
- Coder une lettre par un nombre entre 0 et 27 ? **NON !**
- Utiliser une base 27 ?

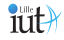

<span id="page-34-0"></span>Dictionnaire anglais-français

- Utiliser la table ascii ? **NON !**
- Coder une lettre par un nombre entre 0 et 27 ? **NON !**
- Utiliser une base 27 ? **C'est mieux !**

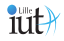

<span id="page-35-0"></span>Dictionnaire anglais-français

Convertir un mot anglais (la clé) en indice :

- Utiliser la table ascii ? **NON !**
- Coder une lettre par un nombre entre 0 et 27 ? **NON !**
- Utiliser une base 27 ? **C'est mieux !**

On a résolu le problème 2, mais pas le 1 !

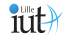

<span id="page-36-0"></span>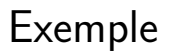

Dictionnaire anglais-français

On va avoir un tableau de taille faramineuse et beaucoup de cases réservées pour des mots qui n'existent pas !

clé fira firb firc fird **fire** firf indice 125146 125147 125148 125149 125150 125151

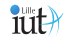

<span id="page-37-0"></span>• Quelle taille de tableau souhaite-t-on avoir ?

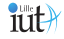

- <span id="page-38-0"></span>• Quelle taille de tableau souhaite-t-on avoir ?
- Idéalement, une taille proche du nombre d'éléments qu'il y aura effectivement dedans.

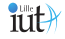

- <span id="page-39-0"></span>• Quelle taille de tableau souhaite-t-on avoir ?
- Idéalement, une taille proche du nombre d'éléments qu'il y aura effectivement dedans.
- Comment compresser les valeurs ?

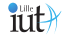

- <span id="page-40-0"></span>• Quelle taille de tableau souhaite-t-on avoir ?
- Idéalement, une taille proche du nombre d'éléments qu'il y aura effectivement dedans.
- Comment compresser les valeurs ?
- ⇒ **Utiliser le modulo**

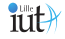

#### <span id="page-41-0"></span>La méthode de la division

 $h(k) = k$  mod m correspond à la méthode de la division.

- Méthode simple (rapide)
- $\blacksquare$  Il faut bien choisir la taille m de la table. (nb premier de préférence)
- $U = 2000$  et  $m = 701$ , une moyenne de 3 échecs.

#### . **Il existe d'autres méthodes...**

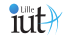

#### <span id="page-42-0"></span>Hachage et modulo

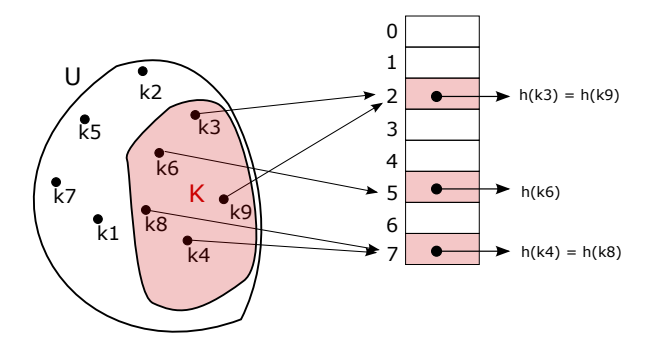

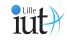

**[Algorithmique avancée](#page-0-0)** Frédéric Guyomarch

#### <span id="page-43-0"></span>Hachage et modulo

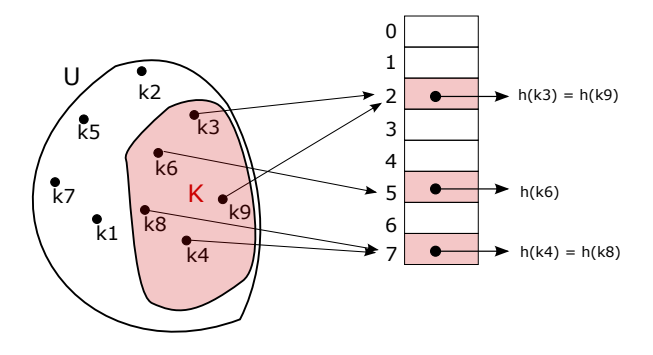

Plusieurs clés correspondent au même indice dans le tableau : c'est une **collision**.

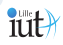

<span id="page-44-0"></span>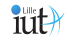

# Collisions

Pourquoi y a-t-il des collisions ?

- Cas évident : principe des tiroirs
	- Si *n* chaussettes et *m* tiroirs et  $n > m$ ⇒ Forcément plus d'une chaussette par tiroir
- Si  $n < m$ , risque de collision tout de même
	- $\bullet \Rightarrow$  paradoxe des anniversaires  $\Rightarrow$  Dans un groupe de 23 personnes, 50% de chance qu'il y ait deux personnes avec la même date de naissance.

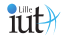

Résoudre les collisions

- Par adressage ouvert
- Par chaînage

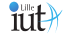

**[Algorithmique avancée](#page-0-0)** Frédéric Guyomarch

#### <span id="page-47-0"></span>Principe

En adressage ouvert, quand un élément ne peut être placé à l'endroit calculé par hachage, on essaie de le placer dans une autre case vide.

Nous allons étudier 3 méthodes :

- Le sondage linéaire
- Le sondage quadratique
- Le hachage double

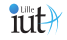

# <span id="page-48-0"></span>Sondage linéaire

Soit  $i = h(k)$ :

- 1 On accède à  $T[i]$  par le retour de la fonction de hachage
- 2 On regarde si la clé n'est pas dans la case  $h(k) + 1$ :
- 3 **En cas d'insertion** : on ajoute dans la première case vide trouvée

**En cas de recherche** : Tant qu'on a pas trouvé la valeur on répète 2.

Si on trouve une case vide, la donnée n'existe pas.

On regarde aux indices  $h(k) + 2$ ,  $h(k) + 3$ ,  $h(k) + 4$ ...

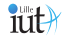

# <span id="page-49-0"></span>Sondage linéaire

Soit  $i = h(k)$ :

- 1 On accède à  $T[i]$  par le retour de la fonction de hachage
- 2 On regarde si la clé n'est pas dans la case  $h(k) + 1$ :
- 3 **En cas d'insertion** : on ajoute dans la première case vide trouvée

**En cas de recherche** : Tant qu'on a pas trouvé la valeur on répète 2.

Si on trouve une case vide, la donnée n'existe pas.

On regarde aux indices  $h(k) + 2$ ,  $h(k) + 3$ ,  $h(k) + 4$ ...

§Problème de clustering (pire si la table est trop remplie).

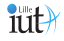

<span id="page-50-0"></span>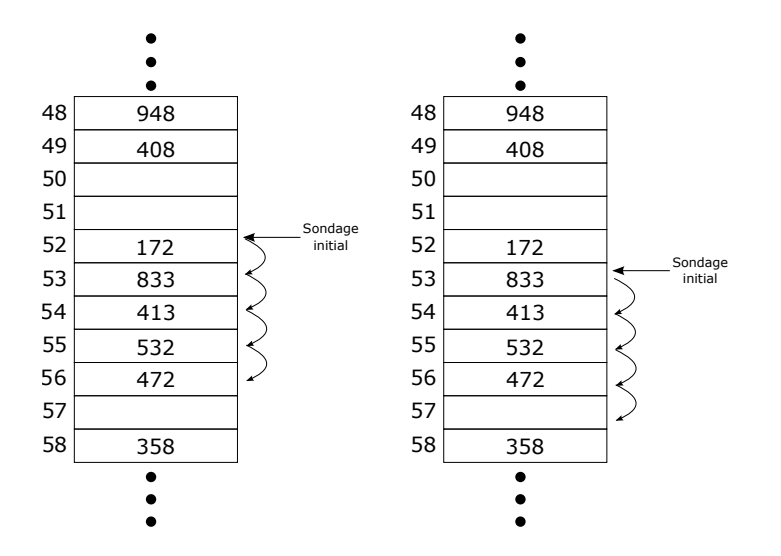

a)Recherche réussie de 472 b)Recherche infructueuse de 893 iut

## <span id="page-51-0"></span>Sondage quadratique

- On ne regarde plus juste à la case suivante.
- On applique une fonction quadratique à pour passer d'une case à l'autre

On regarde aux indices  $h + 1^2$ ,  $h + 2^2$ ,  $h + 3^2$ ,  $h + 4^2$ , ... $h + i^2$ ... ou plus généralement aux indices  $h(k)+\alpha i+\beta i^2.$ 

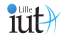

## <span id="page-52-0"></span>Sondage quadratique

- On ne regarde plus juste à la case suivante.
- On applique une fonction quadratique à pour passer d'une case à l'autre

On regarde aux indices  $h + 1^2$ ,  $h + 2^2$ ,  $h + 3^2$ ,  $h + 4^2$ , ... $h + i^2$ ... ou plus généralement aux indices  $h(k)+\alpha i+\beta i^2.$ §Problème de clustering secondaire.

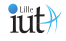

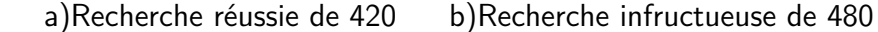

#### <span id="page-53-0"></span>[Adressage ouvert](#page-53-0)

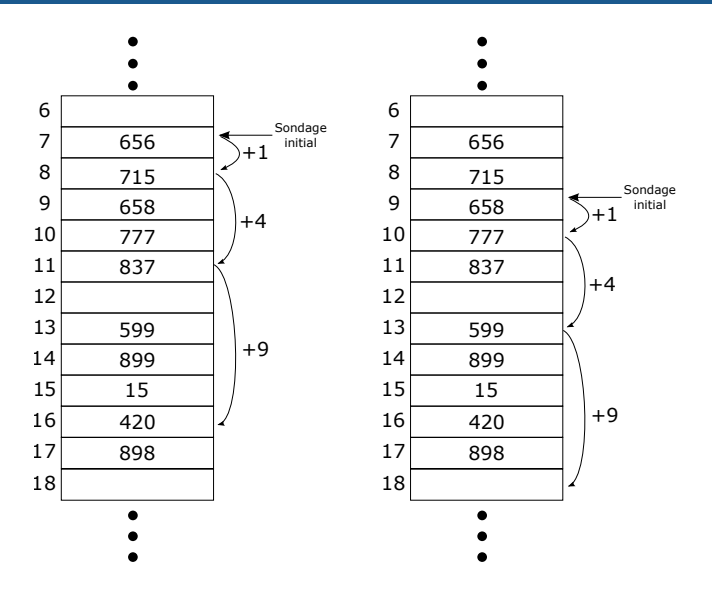

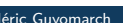

iut

<span id="page-54-0"></span>Pour que le sondage soit efficace :

- Le facteur de charge doit être limité (pas plus  $2/3$ )  $f$ acteurdecharge  $=$  nbElements  $/$ taille $T$ able
- On ne peut avoir plus d'éléments que de cases du tableau

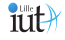

## <span id="page-55-0"></span>Double Hachage

Les sondages linéaire et quadratique posent des problèmes de clustering car on suit toujours la même séquence.

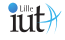

## <span id="page-56-0"></span>Double Hachage

Les sondages linéaire et quadratique posent des problèmes de clustering car on suit toujours la même séquence.

Une solution : Le double hachage

#### Principe

On va utiliser une seconde fonction de hachage sur les deux clés qui va déterminer un pas (probablement) différent.

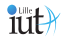

<span id="page-57-0"></span>Jusque qu'ici, au maximum autant d'objets que la taille de la table.

#### Principe

On va ranger tous les couples dont les clés ont la même valeur de hachage dans une liste chaînée

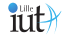

<span id="page-58-0"></span>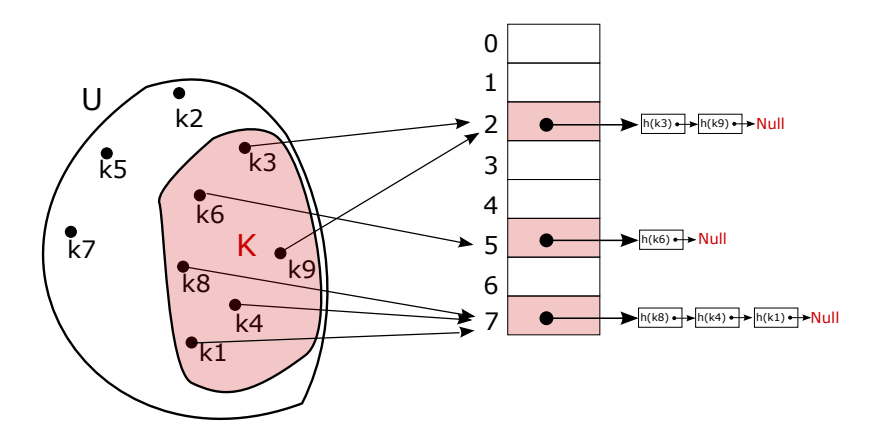

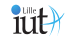

<span id="page-59-0"></span>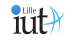

<span id="page-60-0"></span>Nous utiliserons le plus souvent la classe HashMap de l'interface Map.

Exemple d'utilisation :

```
public static void main (String \begin{bmatrix} 1 \\ 0 \end{bmatrix} args) {
    Map <String, Integer > iMap= new HashMap \leqString, Integer > ();
    iMap . put ("one", new Integer (1));
    iMap . put ("two", new Integer (3));
    iMap . put ( null, new Integer (45));
    iMap . put (null, new Integer (32));
     Integer i = iMap.get("three"); // Retourne nullInteger j = iMap.get("one"); // j = 1System . out . println (iMap . get (\nmid \text{null})); //affiche 32
}
```
# <span id="page-61-0"></span>Egalité d'objets

L'opérateur == compare l'égalité des références des objets et la méthode equals() leur égalité tout court.

- Mais par défaut equals() se base sur les références.
- Il faut donc la redéfinir!
- Sinon deux instances aux mêmes propriétés seront considérées comme différentes !

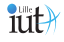

## <span id="page-62-0"></span>La méthode hashcode

En Java, la valeur de la fonction de hachage est implicite à chaque objet :

- La méthode hashcode de Object renvoie la valeur de hachage.
- Par défaut, elle fait référence à l'emplacement mémoire comme equals.

Si a.equals(b)  $\Rightarrow$  a.hashcode()  $\equiv$  b.hashcode Mais la réciproque est fausse !

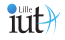

## <span id="page-63-0"></span>La méthode hashcode

En Java, la valeur de la fonction de hachage est implicite à chaque objet :

- La méthode hashcode de Object renvoie la valeur de hachage.
- Par défaut, elle fait référence à l'emplacement mémoire comme equals.

Si a.equals(b)  $\Rightarrow$  a.hashcode()  $\equiv$  b.hashcode Mais la réciproque est fausse !

Il est donc important de redéfinir conjointement ces méthodes !

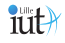

**[Algorithmique avancée](#page-0-0)** Frédéric Guyomarch

Les Set sont des ensembles d'objets :

- Uniquement des objets (pas de couple(clé,valeur))
- Pas de doublon
- Pas d'ordre
- Relatif à la notion d'ensemble en mathématiques.

En Java, l'implémentation de l'interface Set HashSet est basée sur l'utilisation d'une HashMap.

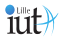

```
HashSet <String > etatsSet = new HashSet <String >();
etatsSet . add ("FR");
etatsSet add ("AG");
etatsSet . add ("CU");
if (etatsSet.\text{contains} ('"\text{MX}'')) {
  System . out . println ("Deja<sub>11</sub>trouve");
\} e l s e \{etatsSet. add("MX");
}
```
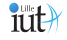

# Entry(K,V) de Map

- La méthode Set< Map.Entry<K,V> > entrySet() retourne un Set de Map.Entry<K,V> qui correspond à un couple (clé,valeur).
- Le Set retourné correspond à une vue sur la Map à l'instant t
- On peut appeler les méthodes getKey() and getValue() pour accéder respectivement aux clés et aux valeurs.

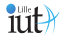

```
public static void main (String \begin{bmatrix} 1 & \text{args} \end{bmatrix} {
     Map <String, Integer > iMap =
     new HashMap<String, Integer >();
     iMap.put ("one", new Integer (1));
     iMap . put ("two", new Integer (3));
     iMap . put ( null, new Integer (45));
     iMap . put (null, new Integer (32));
     Set <Entry<String, Integer >> set = iMap.entrySet ();
     System . out . println ("valeur_{\text{ud}}'un_{\text{us}}set :_{\text{u}}" + set);
```

```
// valeur d'un set: \lceil \text{null} = 32, \text{two} = 3, \text{one} = 1 \rceil
```
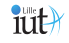

}

# Au delà du cours : Empreinte MD5

Empreinte MD5 : fonction de hachage cryptographique calculée sur un fichier.

⇒ Permet de vérifier l'intégrité d'un fichier.

Scénario exemple :

- Je télécharge une version d'ubuntu
- Je veux être certain que mon fichier téléchargé n'est pas corrompu ou vérolé
- Je récupère l'empreinte MD5 sur le site de source officielle
- Je calcule cette empreinte avec un utilitaire comme md5sum
- Je compare cette empreinte avec l'officielle
- Si elles correspondent, je peux faire confiance à mon fichier.

Dans ce cours, nous avons vu :

- Le fonctionnement des tables de hachages,
- La résolution des collisions,
- Comment on les utilise en pratique (c'est simple) !

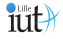